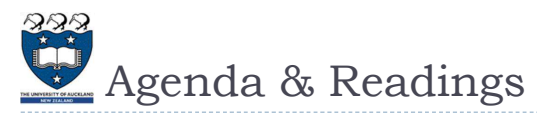

# Agenda

- $\blacktriangleright$  Introduction
- ▶ The Stack Abstract Data Type (ADT)
- ▶ Two implementations of Stack
- **Reference:** 
	- Textbook: Problem Solving with Algorithms and Data Structures □ Chapter 3: Basic Data Structures

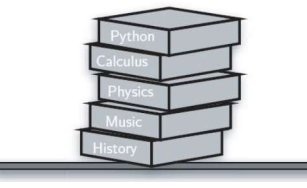

2 COMPSCI105 Lecture 13

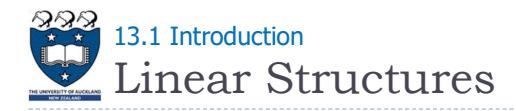

Linear structures are data collections whose items are ordered depending on how they are added or removed from the structure

COMPSCI 105 S1 2017

13 Stack (1)

Principles of Computer Science

- $\triangleright$  Once an item is **added**, it stays in that **position** relative to the other elements that came before and came after it
- $\triangleright$  Linear structures can be thought of as having two ends, top and bottom, (or front and end or front and back)
- What distinguishes one linear structure from another is the way in which items are added and removed, in particular the location where these additions and removals occur, e.g., add only to one end, add to both, etc.

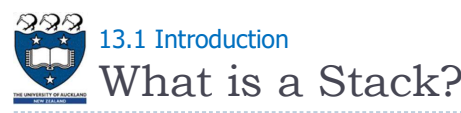

- $\triangleright$  A stack is an ordered collection of items where the addition of new items and the removal of existing items always takes place at the same end, referred to as the top of the stack
	- $\blacktriangleright$  i.e. add at top, remove from top
- ▶ Last-in, first-out (LIFO) property
	- The last item placed on the stack will be the first item removed
- ▶ Example:
	- ▶ A stack of dishes in a cafeteria

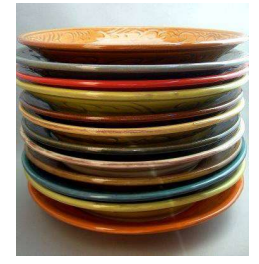

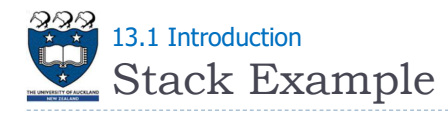

- Add only to the top of a Stack
- $\triangleright$  Remove only from the top of the Stack
	- $\triangleright$  Note: The last item placed on the stack will be the first item

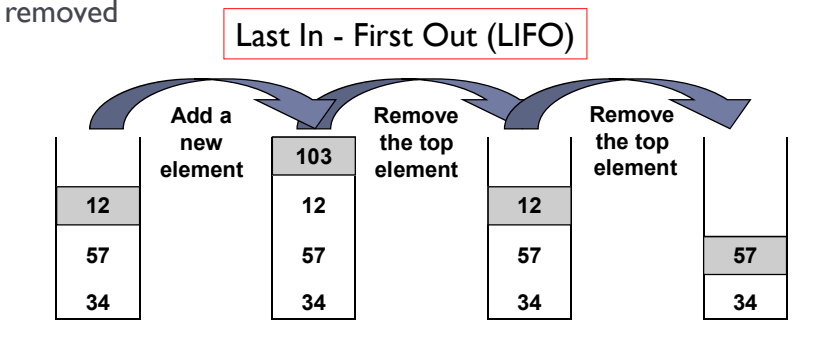

5 COMPSCI105 Lecture 13

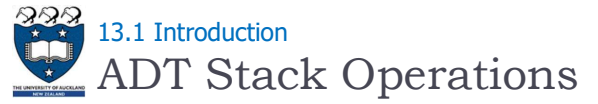

- What are the operations which can be used with a Stack Abstract Data?
	- ▶ Create an empty stack
	- Determine whether a stack is **empty**  $\blacktriangleright$
	- $\triangleright$  Add a new item to the stack
		- $\triangleright$  push
	- $\triangleright$  Remove from the stack the item that was added most recently

 $\blacktriangleright$  pop

▶ Retrieve from the stack the item that was added most recently

peek

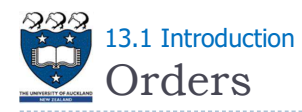

 $\triangleright$  The base of the stack contains the **oldest** item, the one which has been there the **longest** 

The Reversal Property of Stacks

▶ For a stack the order in which items are removed is exactly the reverse of the order that they were placed

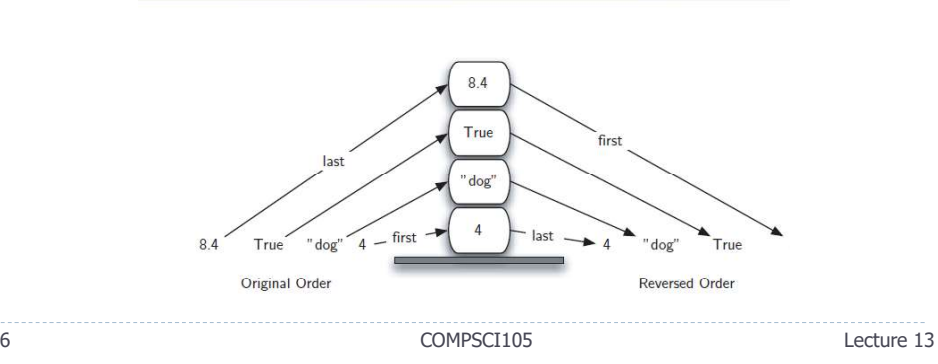

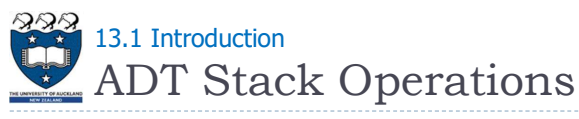

What are the operations which can be used with a Stack Abstract Data?

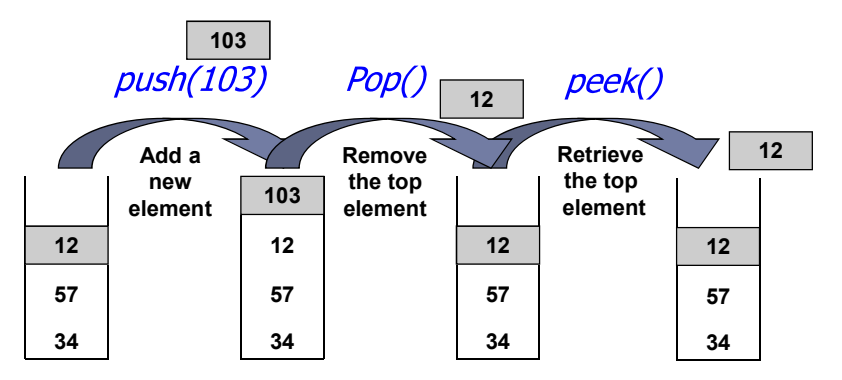

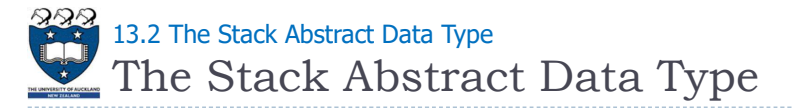

- $\triangleright$  Stack() creates a new stack that is empty
	- It needs no parameters and returns an empty stack
- $\rightarrow$  push(item) adds a new item to the top of the stack
	- It needs the item and returns nothing
	- ▶ The stack is modified
- $\rightarrow$  pop() removes the top item from the stack
	- $\triangleright$  It needs no parameters and returns the item
	- ▶ The stack is modified

Stack(), push(item) and pop() are critical operations in order to manipulate the elements of the stack

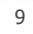

9 COMPSCI105 Lecture 13

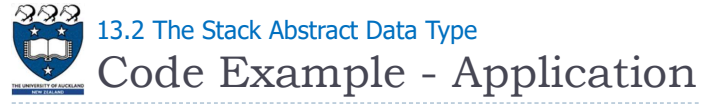

# Code:

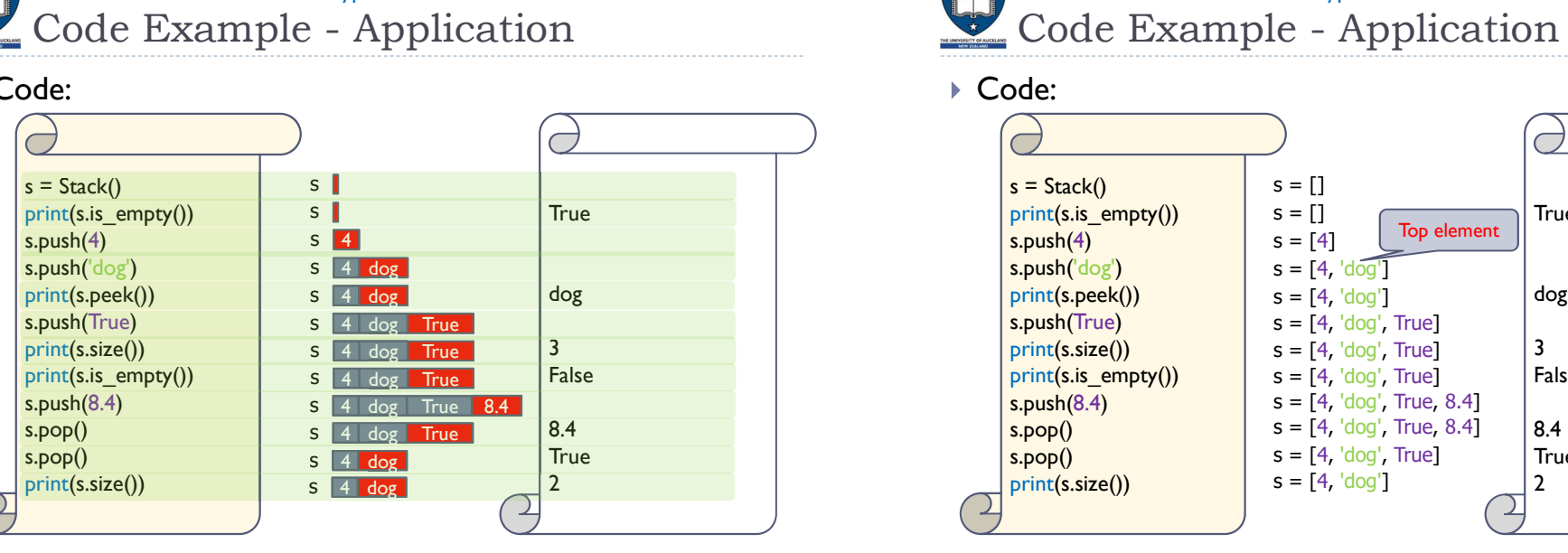

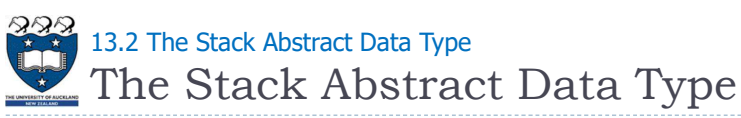

- $\rightarrow$  peek() returns the top item from the stack but does not remove it
	- It needs no parameters
	- ▶ The stack is not modified

#### is empty() tests to see whether the stack is empty

- It needs no parameters and returns a Boolean value
- **The stack is not modified**

#### $\triangleright$  size() returns the number of items on the stack

- $\triangleright$  It needs no parameters and returns an integer
- ▶ The stack is not modified

peek(), is\_empty() and size() are useful to allow the users to retrieve the properties of the stack but they are not necessary

10 COMPSCI105 Lecture 13

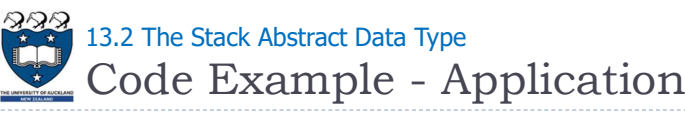

Code:

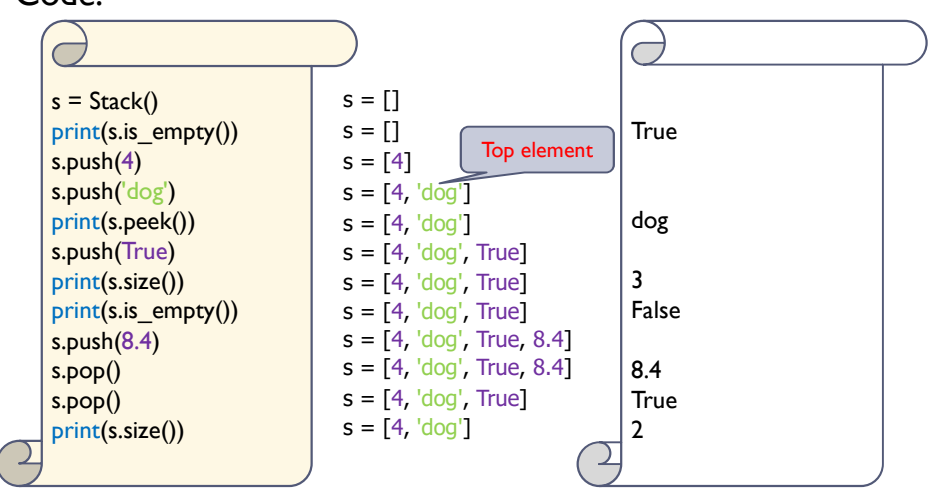

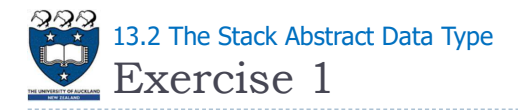

What is the output of the following code fragment?

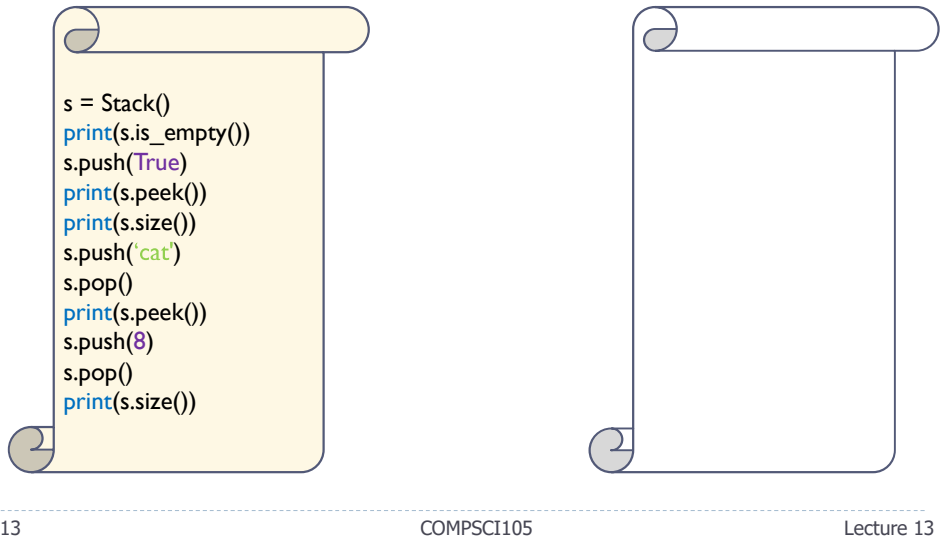

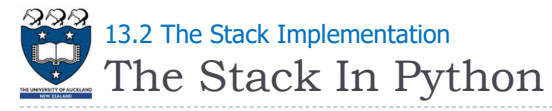

- We use a python List data structure to implement the stack
	- Remember:
		- The addition of new items and the removal of existing items always takes place at the same end, referred to as the top of the stack

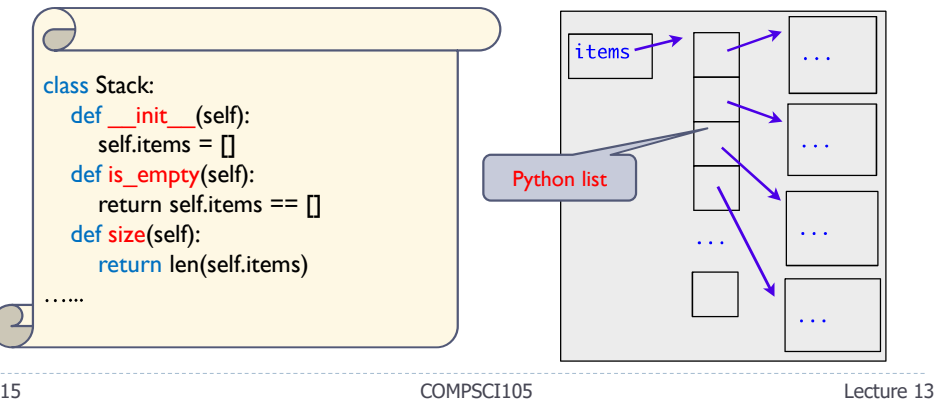

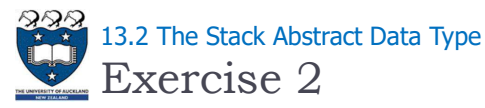

# What is the output of the following code fragment?

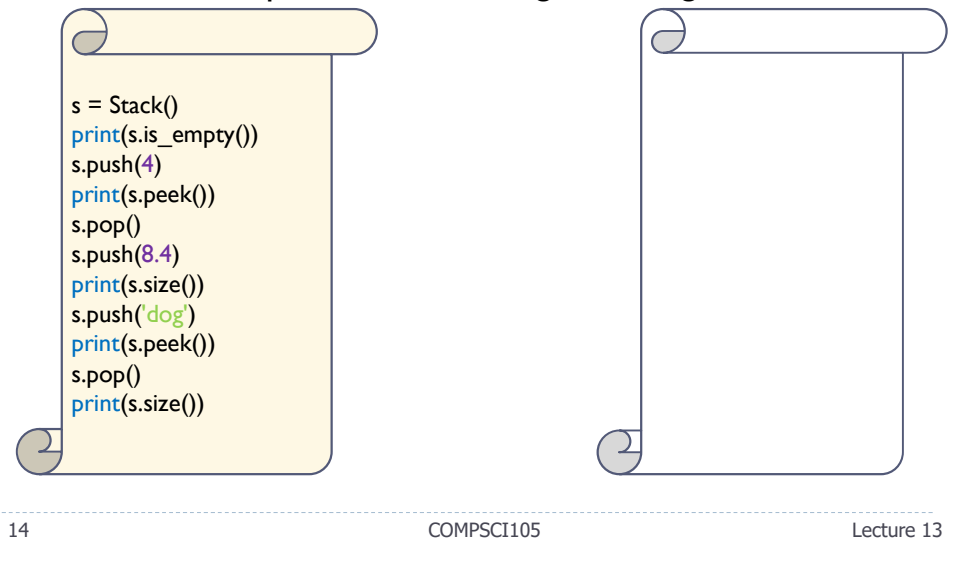

The Stack In Python 232<br>13.2 The Stack Implementation

- We use a python List data structure to implement the stack
	- ▶ Question:
		- ▶ Which "end" of the Python list is better for our Stack implementation?

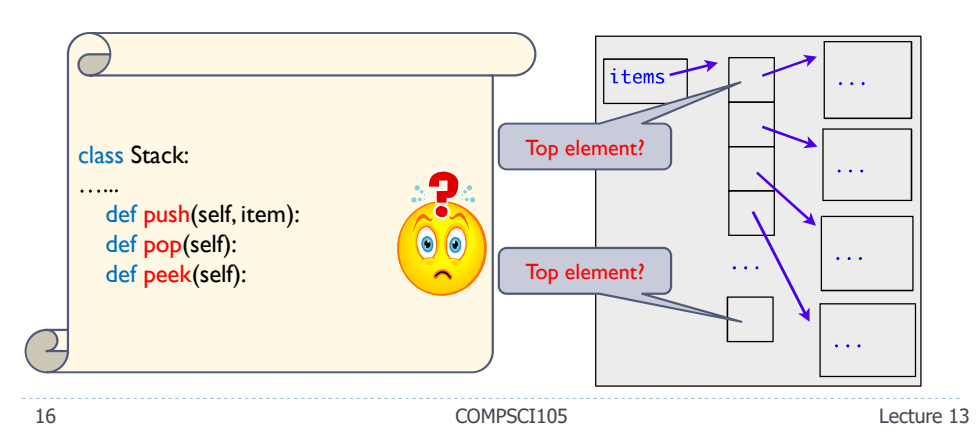

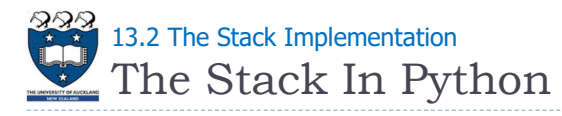

- We use a python List data structure to implement the stack
	- Question:  $\mathbf{b}$ 
		- ▶ Which "end" of the Python list is better for our Stack implementation?
		- Version 1

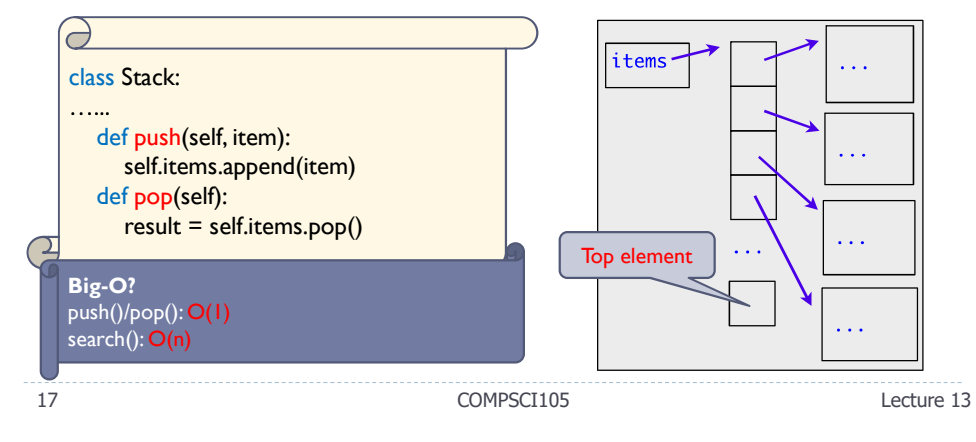

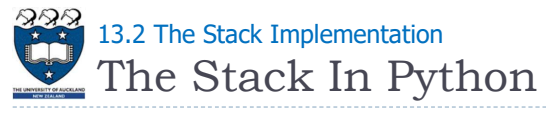

- We use a python List data structure to implement the stack
	- Question:  $\mathbf{b}$ 
		- ▶ Which "end" of the Python list is better for our Stack implementation?
		- Version 2

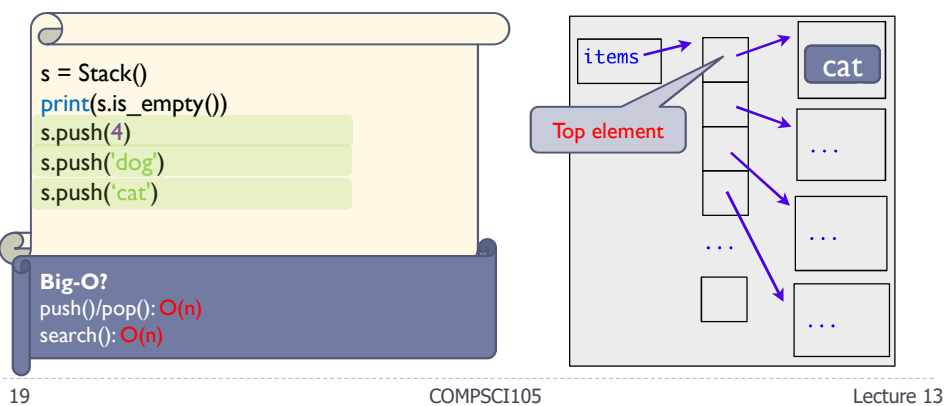

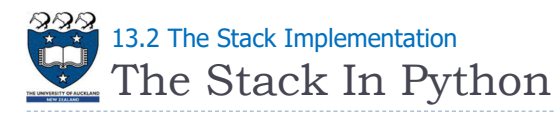

- We use a python List data structure to implement the stack
	- ▶ **Question:** 
		- ▶ Which "end" of the Python list is better for our Stack implementation?
		- Version 2

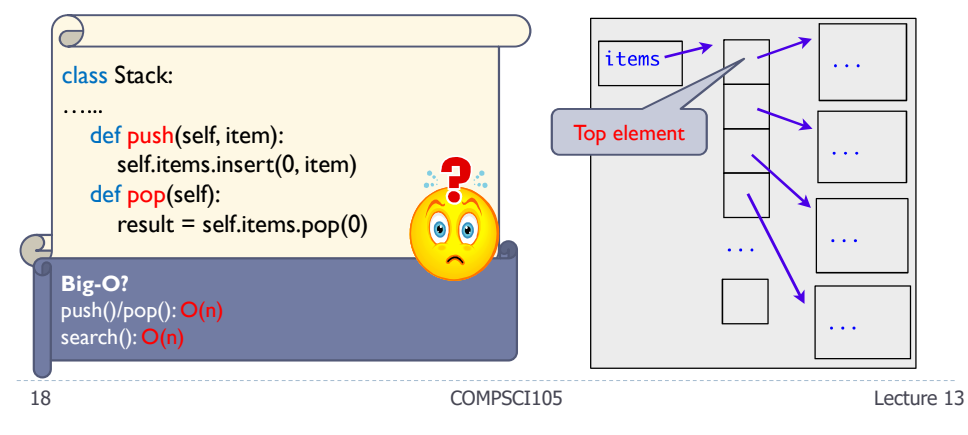

Summary

- Last-in, first-out data structure (push, pop)
- Access is at one point (top of the stack)
- Python lists support simple implementations of stacks